# Download

#### Which Browser Is The Fastest For Mac

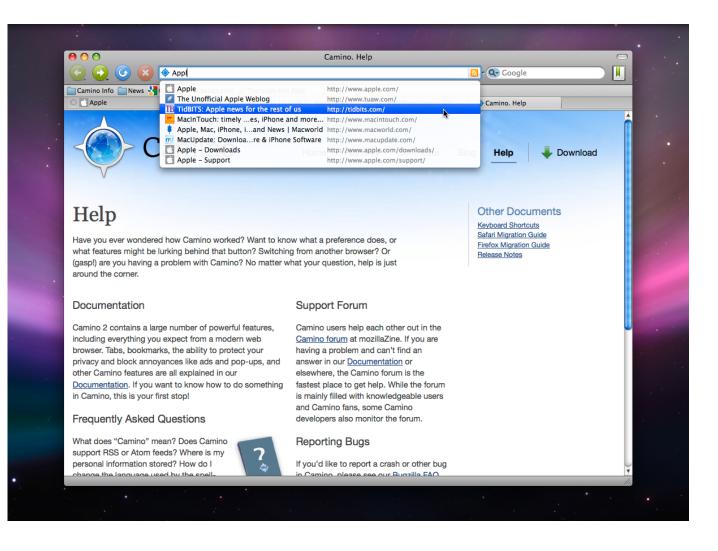

Which Browser Is The Fastest For Mac

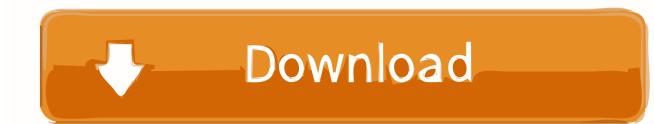

As each operating system has different features, functionality and requirements, so you need a powerful internet.. Even the fastest browser for iOS is not supposed to be the fastest browser for Mac OS.. Which Browser Is The Fastest For Macbook ProProtection from harmful sites Safari helps protect you against fraudulent websites and those that harbor malware — before you visit them.

- 1. which browser
- 2. which browser uses the least ram
- 3. which browser am i using

Download the best web browser Chrome that is simple and secure than ever The free to use web browser for Mac gets another addition that is a power bundle if you are concerned about the data security.. You can stream and search smarter with handy tools that help you save, find, and share your favorite sites.. Apple Pay in Safari lets you shop safely and simply Safari for Mac is faster and more energy efficient than other browsers.. Which Browser Is The Fastest For Macbook ProTop Browser For MacBest Browser For Macbook ProChrome is the perfect combination of efficiency, functionality, and speed that makes it one of the best web browsers for Mac.

## which browser

which browser, which browsers still support flash, which browsers are recommended by accelerate education, which browser is best, which browser uses the least ram, which browsers support flash, which browser uses the least cpu, which browser is best for privacy, which browser am i using, which browsers support java, which browser supports flash, which browser is best for android, which browser is best for windows 10 <u>Chipset Sis M672 Driver Download</u>

We built Safari to be the best browser for your Mac, iPhone, and iPad Built-in privacy features keep your browsing your business.. The best browser for Android or the best browser for Windows can not be the best browser for Mac.. And thanks to iCloud, Safari works seamlessly with all your devices Defending your online privacy and security.. Safari thwarts this by only sharing a simplified system profile, making it more difficult for data companies to identify and track you. <u>Unduh Adobe Photoshop 7.0 Actions Free For Windows</u>

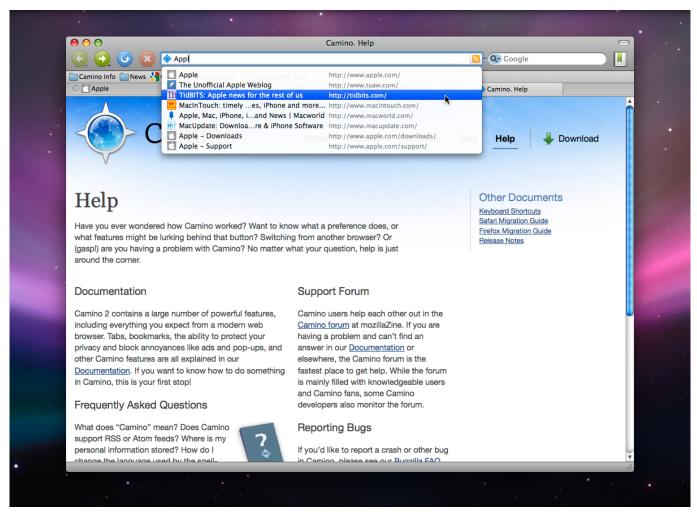

Google Chrome For Blackberry Playbook

## which browser uses the least ram

### Creative Destruction Game Download Mac

The browser gives users a fast browsing experience, powerful rendering, control options, and a.. Intelligent Tracking Prevention Remember when you looked at that green mountain bike online? And then saw annoying green mountain bike ads everywhere you browsed? Safari uses machine learning to identify advertisers and others who track your online behavior, and removes the cross-site tracking data they leave behind.. Privacy and security aren't just something you should hope for — they're something you should expect.. And because Safari runs web pages in separate processes, any harmful code you come across in one page is confined to a single browser tab, so it can't crash the whole browser or access your data.. We know you'll like that Sandboxing Built-in protection for websites Sandboxing provides a safeguard against malicious code and malware by restricting what websites can do. Apple Music For Mac Os X

## which browser am i using

#### Duck Life Download For Mac

That's why features to help protect your privacy and keep your Mac secure are built into Safari.. Fingerprinting defense When you're online, the characteristics of your device can be used by advertisers to create a "fingerprint" to follow you.. So your browsing stays your business And Safari keeps embedded content such as Like buttons, Share buttons, and comment widgets

from tracking you without your permission.. Chrome is one of the fastest and among the best browsers for Mac The uncluttered and simple interface supports thousands of extensions that increase the browser's functionality. 773a7aa168 <u>Download Adobe</u> <u>Creative Cloud Free Mac</u>

773a7aa168

Contact Your System Administrator For More Information Mac